**UNIVERSIDADE FEDERAL DE OURO PRETO INSTITUTO DE FILOSOFIA, ARTE E CULTURA DEPARTAMENTO DE MÚSICA CURSO DE LICENCIATURA EM MÚSICA**

IVES DE OLIVEIRA MELO

**O MÚSICO/PRODUTOR AUTÔNOMO: DEMOCRATIZAÇÃO DOS MEIOS DE PRODUÇÃO E TÉCNICAS IMPLICADAS EM UMA CANÇÃO AUTORAL**

> **OURO PRETO 2023**

**IVES DE OLIVEIRA MELO**

# **O MÚSICO/PRODUTOR AUTÔNOMO: DEMOCRATIZAÇÃO DOS MEIOS DE PRODUÇÃO E TÉCNICAS IMPLICADAS EM UMA CANÇÃO AUTORAL**

Trabalho de conclusão de curso apresentado ao Instituto de Filosofia, Arte e Cultura da Universidade Federal de Ouro Preto, como parte dos requisitos para a obtenção do título de Licenciado em Música.

Orientador: Prof. Dr. Érico Fonseca

**OURO PRETO 2023**

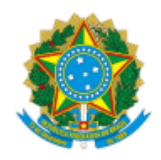

MINISTÉRIO DA EDUCAÇÃO UNIVERSIDADE FEDERAL DE OURO PRETO REITORIA INSTITUTO DE FILOSOFIAARTES E CULTURA DEPARTAMENTO DE MUSICA

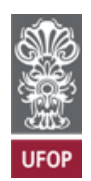

#### **FOLHA DE APROVAÇÃO**

**Ives de Oliveira Melo**

**O músico/produtor autônomo: democratização dos meios de produção e técnicas implicadas em uma canção autoral**

Programa de rádio apresentado ao Curso de Licenciatura em Música da Universidade Federal de Ouro Preto como requisito parcial para obtenção do título de Licenciado em Música

Aprovada em 15 de agosto de 2023

Membros da banca

Dr. Érico Oliveira Fonseca - Orientador(a) - (Universidade Federal de Ouro Preto) Dr. Tabajara Sant'Anna Belo - (Universidade Federal de Ouro Preto) Me. Charles Augusto Leandro Braga - (Universidade Federal de Ouro Preto)

Érico Oliveira Fonseca, orientador do trabalho, aprovou a versão final e autorizou seu depósito na Biblioteca Digital de Trabalhos de Conclusão de Curso da UFOP em 30/08/2023

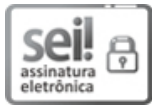

Documento assinado eletronicamente por **Erico Oliveira Fonseca**, **PROFESSOR DE MAGISTERIO SUPERIOR**, em 30/08/2023, às 20:32, conforme horário oficial de Brasília, com fundamento no art. 6º, § 1º, do Decreto nº 8.539, de 8 de [outubro](http://www.planalto.gov.br/ccivil_03/_Ato2015-2018/2015/Decreto/D8539.htm) de 2015.

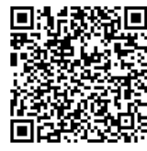

A autenticidade deste documento pode ser conferida no site http://sei.ufop.br/sei/controlador\_externo.php? [acao=documento\\_conferir&id\\_orgao\\_acesso\\_externo=0](http://sei.ufop.br/sei/controlador_externo.php?acao=documento_conferir&id_orgao_acesso_externo=0) , informando o código verificador **0583562** e o código CRC **6D8B54DE**.

Referência: Caso responda este documento, indicar expressamente o Processo nº 23109.011594/2023-76 SEI nº 0583562

#### **AGRADECIMENTOS**

Ao longo destes anos de graduação, muitas pessoas me apoiaram e incentivaram. Manifesto-lhes toda minha consideração e gratidão. Nas próximas linhas, agradeço nominalmente àqueles que contribuíram de forma direta para o êxito desta pesquisa e de minha caminhada como um todo. Espero não cometer nenhuma injustiça.

Gostaria de agradecer, sobretudo, a Deus. Sem ele nada disso seria possível. Em seguida, à minha amada companheira Joelma, que seguiu de perto todo o processo de pesquisa e confecção do TCC, pela paciência e compreensão nos momentos em que me ausentei em virtude das horas de trabalho. Meu muito obrigado à minha mãe Marlene e meu pai Eustáchio, que me educaram com muito amor e me estimularam a trilhar o caminho em direção ao estudo e ao conhecimento. Sou grato também à minha irmã Janaína e meu irmão Ícaro, que são meus incentivadores. Obrigado também a todos familiares e amigos que sempre me estimularam a realizar meus sonhos.

Serei eternamente grato ao Prof. Dr. Érico Fonseca, meu orientador, colega de arte e amigo. Espero que o futuro nos reserve muitas colaborações e parcerias. Agradeço sua seriedade, dedicação e paciência. Obrigado também aos membros da banca avaliadora, que se dedicaram a ler meu trabalho e propor melhorias. Manifesto toda minha gratidão a todos os professores que tive. Gostaria de agradecer meus professores e colegas da Universidade Federal de Ouro Preto (UFOP), que me incentivaram durante estes últimos anos de dedicação.

Obrigado à Universidade Federal de Ouro Preto (UFOP), que me possibilitou a estrutura e espaços de conhecimento para que esta pesquisa fosse realizada.

#### **RESUMO**

A presente pesquisa preza pela democratização dos meios de gravação e produção fonográfica caseira. Em virtude do crescente avanço tecnológico que envolve o áudio, principalmente as tecnologias digitais, ferramentas de qualidade e conteúdos instrutivos, sobre registro sonoro, vêm se tornando cada vez mais acessíveis. Como base metodológica deste trabalho, realizou-se a produção de uma canção, utilizando recursos gratuitos e de baixo custo com o objetivo de alcançar uma boa de qualidade de áudio. O trabalho consiste em um programa de PodCast com uma roteirização prévia, que traz o relato de todo o processo de produção com uma abordagem didática na qual são apresentados: os referenciais; os métodos; as etapas; reflexões acerca do assunto; equipamentos; softwares, conhecimentos e técnicas utilizadas para acústica, captação, edição, mixagem e masterização. Deseja-se demonstrar que a utilização de tais recursos em gravações caseiras pode gerar autonomia, criatividade e comodidade para o músico no registro de suas obras e posterior divulgação.

**Palavras chave:** *Home Studio*; Produção musical; Tecnologia; Acessibilidade.

#### **ABSTRACT**

The present research values the democratization of the means of recording and home phonographic production. Due to the growing technological advances involving audio, especially digital technologies, quality tools and instructional content on sound recording are becoming increasingly accessible. As a methodological basis for this work, a song was produced using free and low-cost resources in order to achieve good audio quality. The work consists of a PodCast program with a previous script, which reports the entire production process with a didactic approach in which the following are presented: the references; the methods; the steps; reflections on the subject; equipment; software, knowledge and techniques used for acoustics, recording, editing, mixing and mastering. It is intended to demonstrate that the use of such resources in home recordings can generate autonomy, creativity and convenience for the musician in the recording of his works and subsequent dissemination.

**Keywords:** Home Studio; Musical production; Technology; Accessibility

# **ÍNDICES PRÉ-TEXTUAIS**

## **Lista de figuras**

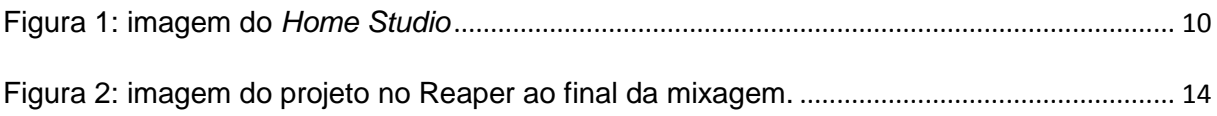

## **Lista de quadros**

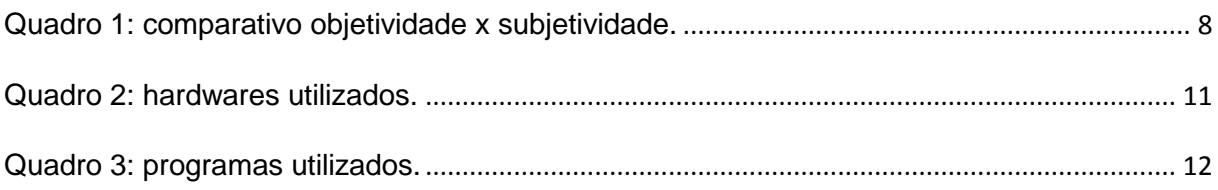

# **SUMÁRIO**

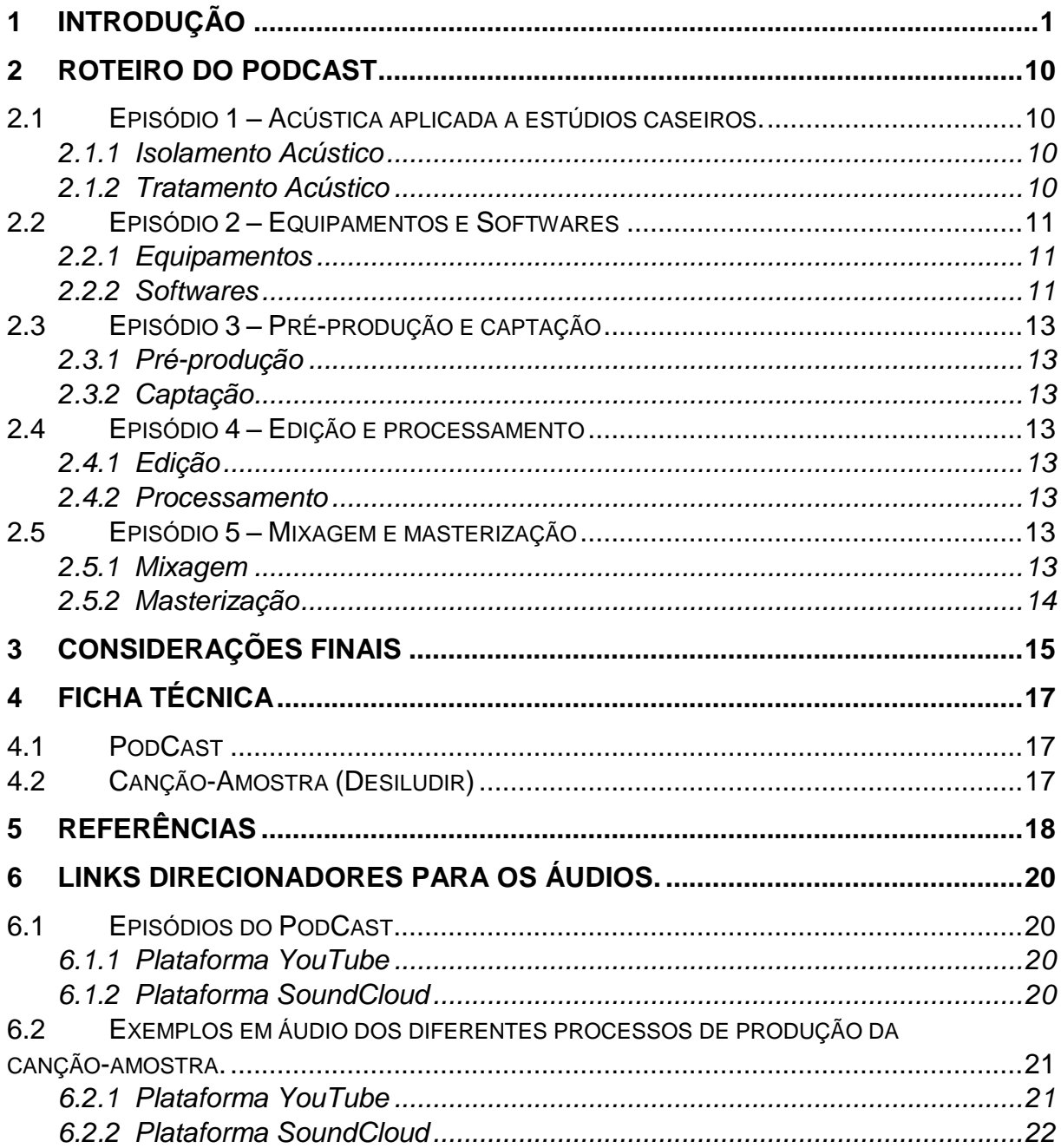

### <span id="page-8-0"></span>**1 INTRODUÇÃO**

Gravar ou registrar uma obra musical com uma qualidade de áudio desejada nunca foi fácil para a maioria dos músicos. Mas por que este assunto é importante para o músico? Ao longo da minha trajetória na música me deparei com vários músicos, artistas, grupos musicais ou bandas que encontravam dificuldades na hora de registrar suas obras, principalmente se a intenção fosse publica-las em disco, CD ou streaming<sup>1</sup>. Essa dificuldade se dá quase sempre pelo fator financeiro. Um preço muito alto para gravar nos estúdios profissionais, e valores mais altos ainda para a montagem de um estúdio.

Segundo Anhaia (2016, Online), até o final dos anos 90, as gravações profissionais com pistas separadas eram feitas em mesas de som físicas e gravadas em maquinas de fita super VHS analógicas ou digitais. Posteriormente passadas para discos de vinil, CD ou fita cassete para distribuição. Estes equipamentos estavam totalmente fora do alcance da população em geral devido aos seus valores de milhões de reais. Os computadores da época eram muito fracos para suportar a demanda de vários canais trabalhando simultaneamente.

Ao final da década de 1990, as gravações começaram a ser feitas através dos computadores, inicialmente por intermédio do software multipista "Pro tools", a primeira DAW (Digital Audio Workstation ou Estação de Trabalho de Áudio Digital) criada. "Com o advento dos softwares DAW tornou-se possível a produção musical em ambientes caseiros, o que comumente serão chamados de *homestudio.*" (ROCHA, 2021, p. 23). Este programa seria quase uma simulação da mesa analógica, porém com inúmeros recursos a mais. Daí em diante, com a utilização do computador, permitiu-se que as gravações pudessem ser feitas quase que totalmente de forma digital. Os produtores se renderam à tecnologia, fazendo com o que o computador e o software multipista se tornassem indispensáveis em um processo de produção musical.

1

 $1$  O servico de streaming é a transmissão de conteúdos em áudio e vídeo, de maneira continuada e em tempo real, pela internet. Ou seja, sem a obrigação de realizar um download previamente.

A democratização do registro sonoro, ou seja, a possibilidade do músico gravar seu próprio material de áudio começou a se realizar no idos da década de 1980, porém sem chances de alcançar a qualidade de áudio entregue pelos estúdios profissionais da época. Waldir de Amorim Pinto discorre sobre tal abordagem:

> No final da década de 1970, quando os primeiros gravadores de 4 pistas em fita cassete (os *porta-estúdios*) apareceram no mercado, proporcionando o acesso do artista à gravação caseira de seus trabalhos, existia uma enorme lacuna em relação à qualidade conseguida em estúdios profissionais, que se valiam de equipamentos de gravação analógicos caríssimos, além de periféricos de altíssima qualidade. (PINTO, 2012, p. 3).

Hoje, no entanto, com o avanço das tecnologias, principalmente a digital, as possibilidades de acesso a ferramentas de qualidade aumentaram de maneira exponencial, se colocando ao alcance de músicos que não dispunham de meios financeiros para recorrer a grandes estúdios profissionais. Victor Hugo Nunes da Silva explica: "Mudanças que aconteceram a partir dos anos 90, entre outras o barateamento das tecnologias e, recentemente, o acesso facilitado a informações via internet, têm mudado este panorama". (DA SILVA, 2015, p. 121).

Entretanto, percebe-se ainda nos dias atuais, certos preconceitos em relação a softwares de menos renome, e equipamentos simples de menor custo. Anhaia (2016, Online), afirma que muitos atribuem resultados ruins de áudio aos equipamentos simples, por desconhecimento e falta de domínio nos processos que envolvem a produção.

O tema caracteriza-se pela democratização dos meios de produção e gravação fonográfica de boa qualidade, proporcionada pelo avanço das novas tecnologias digitais, maior acesso à informação, e a oferta de novos equipamentos de hardware com preços mais acessíveis. Tal situação possibilitou que o músico pudesse atuar como técnico de áudio em suas músicas. "Essa função tem sido cada vez mais exercida por músicos profissionais, sejam pelos impulsos do mercado de trabalho, seja pelo acesso facilitado que a tecnologia digital permite nos dias atuais." (FHURMANN, 2015, p. 35)

Assim sendo, este estudo justifica-se pelo propósito de oportunizar ferramentas, técnicas e recursos para que músicos, profissionais ou amadores,

possam utilizá-las, a fim de produzir e registrar seus próprios trabalhos musicais com investimento reduzido. Isto possibilita a realização de projetos como: publicação, comercialização, divulgação de serviços ou até mesmo o registro do material de áudio para a posteridade. Ademais, ainda proporciona autonomia, criatividade no desenvolvimento do arranjo, e tranquilidade nos momentos de gravação. Assim, "imaginam serem capazes de concretizar seus próprios projetos musicais aliando a independência de produzirem seus fonogramas sem a pressão de ter que concluir seus trabalhos em um determinado tempo." (BEZERRA, 2010, p. 1063).

Neste contexto, a presente pesquisa indaga se é possível lograr resultados satisfatórios no registro de uma obra musical, sem recorrer a estúdios profissionais, apenas com a utilização de recursos mais acessíveis financeiramente, com suficiente domínio do processo.

O objetivo geral deste Trabalho de Conclusão de Curso (TCC) é refletir sobre a efetividade de se atingir resultados satisfatórios em uma gravação musical caseira, e quais recursos gratuitos e de baixo custo podem ser utilizados. Adiante seguem os objetivos específicos:

- Gravar uma canção popular em estúdio caseiro, do início ao fim, que servirá de amostra para os diversos processos de uma produção musical caseira. Tal canção se chama "Desiludir", e foi composta pelo autor do TCC.
- Relatar, em PodCast, as principais técnicas, conceitos, recursos e etapas da gravação, com uma abordagem didática, na qual poderá servir como guia para quem procura alcançar objetivos semelhantes.
- Descrever os equipamentos, softwares, recursos gratuitos e de baixo custo, utilizados para gravação do áudio, mas que oferecem boa qualidade.
- Expor os áudios finais das principais etapas da produção em um passo a passo para efeito de apreciação e comparação.
- Publicar o programa de PodCast e os áudios finais, em plataformas digitais, a saber: YouTube e SoundCloud.

A metodologia empregada neste trabalho será descritiva<sup>2</sup>, com levantamento bibliográfico e de referências online em vídeos de cursos e tutoriais sobre produção fonográfica de baixo custo, com foco principal no produtor musical Paulo Anhaia<sup>3</sup>. Anhaia é um renomado profissional que desempenha um trabalho de relevância para a comunidade de músicos no Brasil, direcionado principalmente para os menos favorecidos financeiramente. A partir de 2008, começou a publicar vídeos para o YouTube com ensinamentos sobre o assunto. Este produtor descreve suas atividades: "Desde 2010 trabalho também na área de instrução de produção musical, apresentando workshops, prestando consultorias em estúdio e ministrando cursos online". (ANHAIA, [2023], Online). Além deste balizador desejou-se utilizar, como referencial de apoio, publicações e vídeos do produtor e formador de opinião sobre produção musical, Chrys Gringo<sup>4</sup>.

Como base metodológica deste trabalho, realizou-se a composição e produção de uma canção, que foi arranjada e gravada especialmente para este trabalho, utilizando recursos gratuitos e de baixo custo com o objetivo de alcançar um resultado satisfatório de qualidade de áudio. Este grau de satisfação pode ser alcançado quando o resultado se aproxima da estética almejada pelo proponente, no caso aquela conseguida nas gravações profissionais que são veiculadas no meio comercial da música popular.

Além de reflexões e conhecimentos acerca do assunto, o programa traz a descrição, em passo a passo, dos principais elementos e etapas do processo de produção da canção. Todo processo foi realizado em Home Studio com técnicas e preceitos do autor deste trabalho e de autores que realizam abordagens similares.

1

<sup>2</sup> De acordo com Bardin (1977): "*A descrição analítica funciona segundo procedimentos sistemáticos e objectivos de descrição do conteúdo das mensagens.*" Tal autora afirma que análises descritivas podem ocorrer de forma diversa e no caso desta pesquisa, tal técnica servirá para dar cabo dos processos envolvidos no tratamento de áudio da canção-amostra, estes, fundamentados sobretudo em Anhaia (2016 e 2018, online).

<sup>3</sup> ANHAIA, Paulo. Site de cursos disponível em: < [https://pauloanhaia.com.br/>](https://pauloanhaia.com.br/). Acesso: 16 jul. 2023.

ANHAIA, Paulo. Canal do YouTube disponível em: <https://www.youtube.com/@pauloanhaia>. Acesso: 16 mar. 2023.

<sup>4</sup> GRINGO, Chrys. Canal do YouTube disponível em: <https://www.youtube.com/@ChrysGringo>. Acesso: 16 mar. 2023.

Na seção "Lista de Exemplos" encontram-se disponibilizados links que irão direcioná-los para os episódios do PodCast, e os áudios referentes à canção produzida, em suas diferentes etapas, até a finalização.

A canção-amostra foi gravada do início ao fim em estúdio caseiro (Home Studio), utilizando recursos gratuitos e de baixo custo. Como os termos, "baixo custo" ou "custo-benefício" são subjetivos, é importante dizer que consideramos sempre como referência os equipamentos de primeira linha que compõem os grandes estúdios de gravação. Cabendo a cada indivíduo escolher os equipamentos com preços que se adéquam à sua realidade financeira.

Este TCC não se pretende como um curso de produção musical, mixagem ou masterização. Os principais objetivos são a busca por qualidade, aprendizado, partilha de conhecimentos e reflexões sobre a efetividade da presente proposta. Também não se trata de uma abordagem sociológica sobre o fenômeno das gravações caseiras, e sim de uma pesquisa exploratória dos meios de produção menos dispendiosos.

Após a criação dos programas de gravação multipista, com o avanço tecnológico, começaram a aparecer os chamados VST (Virtual Studio Tecnology) ou (Tecnologia de Estúdio Virtual). Softwares que simulam equipamentos físicos que servem para modelar o áudio. Eles recriam virtualmente periféricos como: compressores; equalizadores; delays; reverbs; mixers, e praticamente todos os tipos de hardwares que compunham os grandes estúdios. Isso causou grande impacto positivo, pois além de ofertarem boa qualidade, os softwares são mais baratos que os aparelhos, ou até mesmo gratuitos. Ademais, proporcionam praticidade e conforto na instalação e no uso, e não ocupam espaço físico.

> Com os incríveis recursos dos atuais *softwares* utilizados em gravações*,*  que dentre outras possibilidades, podem ser empregados na redução de ruídos indesejados, compressão dinâmica e mudança de timbres [...] não mais é preciso investir em equipamentos que além de mais caros, ocupam espaço e vez por outra necessita de manutenção técnica. (BEZERRA, 2010, p. 1061).

No mesmo sentido deste avanço tecnológico digital, começaram a ser comercializados equipamentos de hardwares cada vez mais baratos, compactos e com mais qualidade como: microfones; interfaces de áudio; headphones; computadores; etc.

Vamos avançar mais um pouco, pois precisamos abordar um assunto que exige uma boa reflexão. A pergunta é: O que é qualidade de áudio? No dicionário, o conceito geral de qualidade é subjetivo. É a o atributo de qualificar diversos objetos, serviços, pessoas, produtos, etc. Está associado ás percepções individuais e outros elementos como cultura, costumes, expectativas e necessidades.

A partir destas definições podemos entender que a percepção de qualidade é subjetiva, e pode ser classificada de forma positiva ou negativa, ou seja, boa ou ruim. Mas é fato que, popularmente falando, temos a tendência de entender qualidade como coisa positiva. Principalmente quando se trata de mercado de consumo de produtos e serviços, em que agências reguladoras, como a ISO (International Standardization Organization), estabelecem um padrão para ela. Neste caso qualidade seria um patamar de excelência de um produto, serviço ou processo.

Para todos os efeitos, no nosso caso, podemos trabalhar com a ideia de que a qualidade que buscamos no áudio, depende de fatores objetivos e subjetivos.

Os fatores subjetivos passam muito pela percepção individual de cada pessoa, por exemplo: se a composição; a poesia da canção; o timbre da voz do cantor, ou de qualquer instrumento; o gênero da canção; entre outros, agradam ou não. Tudo isso se encaixa nos fatores subjetivos, ou seja, o que para um se percebe baixa qualidade, para outros soa bem, e vice versa.

Os fatores objetivos puxam mais para o lado da execução do músico, equipamentos utilizados e capacidade do produtor. Por exemplo: Um violão desafinado; um microfone que não capta com fidelidade; um cabo elétrico que compromete o sinal enviado; um sistema de equalização que distorce completamente as frequências de um instrumento; e por aí vai.

Mesmo estes fatores objetivos podem ser considerados subjetivos às vezes. Por exemplo, quando se ouve com prazer músicas em gravações antigas que possuem várias limitações de áudio. Como em disco de vinil que apresenta o ruído da agulha atritando no disco, supressão de frequências, "sujeiras", excesso de agudos e a falta de graves. Mesmo com estes fatores, teoricamente negativos, há pessoas que gostam deste tipo de som, então qualidades podem ser percebidas por elas nesta situação. Anhaia (O QUE QUALIDADE DE ÁUDIO?, 2022) aponta este fenômeno como um outro tipo de qualidade, que está ligada à característica de som de um equipamento. "Muito do que a gente gosta, de sonoridade, nem sempre é feito com o melhor equipamento... a arte está em você se sentir à vontade fazendo o que você quer." (O QUE..., 2022, 2min05s.)

Por fim, qualidade de áudio não é fazer juízo de valor do objeto em questão. Buscar maior fidelidade possível à fonte sonora no registro do áudio, obtendo o mínimo de ruídos indesejados e alterações indevidas nas frequências ao realizar a captação, é uma boa maneira de pensar em uma significação. Preparo para manipular, posteriormente, o material gravado, também influenciará diretamente. Isso envolve escolha de equipamentos, softwares, acústica e conhecimento para fazê-los.

É importante salientar, que mesmo quando se busca fidelidade, existe o desejo de processar o som antes ou após a gravação, no intuito de buscar a estética almejada. Fazendo com que o som não seja mais tão fiel à fonte, porém de maneira intencional. Segundo Anhaia (O QUE..., 2022, 2min05s.), nem sempre é preciso o melhor equipamento para obter o som que se deseja.

Sendo assim, uma boa definição para "qualidade de áudio" seria: A capacidade de se alcançar o resultado desejado, ou próximo ao desejado, ao final de uma gravação, sendo intencional ou não a busca por fidelidade.

Neste meio, existe uma grande divergência entre duas correntes principais: Uma entende que a qualidade em áudio só é possível ser atingida com o uso dos equipamentos analógicos e ferramentas de preço elevado, e outra que seria possível alcançar esses objetivos com os simuladores digitais e equipamentos de baixo custo. O fato é que não existe um consenso, e a primeira corrente acaba por influenciar muitos a desistirem de gravar por não possuírem recursos financeiros.

Por outro lado, a segunda corrente estimula a trazer o músico menos favorecido para o "jogo". E é nesta segunda corrente que este trabalho busca se encaixar.

Mas existe também uma "visão" equivocada, entre muitos no meio da música e do áudio, sobre o que seria realmente um som analógico. Às vezes as pessoas buscam um tipo de sonoridade, utilizando um artista como referência, imaginando que a qualidade vem de gravações analógicas. Mas na maioria das vezes estes registros foram feitos em sistemas digitais. "As pessoas não querem o som analógico. Elas querem aquele som que está na cabeça delas, que não necessariamente é o analógico." (A maioria das pessoas não quer o som analógico, 2019, 7min,52s.). De acordo com Anhaia (A maioria..., 2019), as gravações eram feitas, anteriormente, analogicamente, não por possuírem mais qualidade, mas sim por não haverem outras opções.

Para um produtor musical, são vários os ingredientes que são determinantes para alcançar êxito ao final da produção. A tabela abaixo lista estes elementos, e a quais fatores e aspectos eles estão relacionados:

<span id="page-15-0"></span>

| <b>ELEMENTOS</b>                                                  | <b>FATOR</b><br><b>SUBJETIVO</b> | <b>FATOR</b><br><b>OBJETIVO</b> | <b>ASPÉCTO</b><br><b>ARTÍSTICO</b> | <b>ASPÉCTO</b><br><b>TÉCNICO</b> |
|-------------------------------------------------------------------|----------------------------------|---------------------------------|------------------------------------|----------------------------------|
| Uma boa<br>composição                                             | X                                |                                 | X                                  |                                  |
| Um bom arranjo                                                    |                                  | X                               | X                                  | X                                |
| Uma boa<br>Captação                                               |                                  | X                               |                                    | X                                |
| Uma boa<br>performance                                            |                                  | X                               | X                                  | X                                |
| Uma boa<br>mixagem                                                |                                  | X                               | X                                  | X                                |
| Uma boa<br>masterização                                           |                                  | X                               |                                    | X                                |
| <b>Equipamentos</b><br>de captação e<br>pós produção<br>adequados |                                  | X.                              |                                    |                                  |

**Quadro 1: comparativo objetividade x subjetividade.**

Fonte: elaborado pelo autor.

Os equipamentos e as ferramentas são importantes, mas passam a comprometer a produção quando não têm finalidade profissional ou específica. Isso não necessariamente tem relação com o preço.

O microfone de um celular, por exemplo, não foi projetado para este propósito. Existem opções no mercado com o fim específico e bom custo-benefício.

De acordo com Anhaia (2016, Online), equipamentos de preço elevados oferecem sim mais qualidade, contudo não significa que os mais baratos são ruins. Supondo que: Enquanto a diferença de preço entre eles é de 1000%, pode ser que o aparelho mais caro oferte apenas cerca de 10% a mais de qualidade.

Nesta circunstância, surge o coeficiente "custo/benefício". Ou seja, o equipamento será o melhor que cada um conseguir dentro de suas possibilidades, desde que possua as características necessárias.

Praticamente todo o instrumental da canção-amostra foi gravado pelo autor como parte da pesquisa. Porém convidar amigos, colegas de banda, ou contratar músicos para o registro de alguns instrumentos é válido, e não exclui o caráter autônomo. Na realidade tal circunstância tende a contribuir positivamente na música, pois novas ideias surgirão, e músicos em seus instrumentos principais tendem a desempenhar melhor performance.

As técnicas utilizadas na pós-produção do material em questão, foram baseadas, sobretudo, no curso "Mix in The Box Online" do produtor e engenheiro de áudio Paulo Anhaia.

## <span id="page-17-1"></span>**2 ROTEIRO DO PODCAST**

- <span id="page-17-2"></span>2.1 Episódio 1 – Acústica aplicada a estúdios caseiros.
- <span id="page-17-3"></span>2.1.1 **Isolamento Acústico**

-Conceito.

-Medidas Simples para melhorar o isolamento.

-Local escolhido para o Home Studio.

## <span id="page-17-4"></span>2.1.2 Tratamento Acústico

-Ondas sonoras – graves, médias e agudas.

-Absorção, reflexão, refração, difração e difusão do som.

-Reverberação natural.

-Sala "Viva" e "Morta".

-Materiais de superfície; concreto, cerâmica e madeira.

-Materiais de absorção e suas espessuras.

## **Figura 1: imagem do** *Home Studio*

<span id="page-17-0"></span>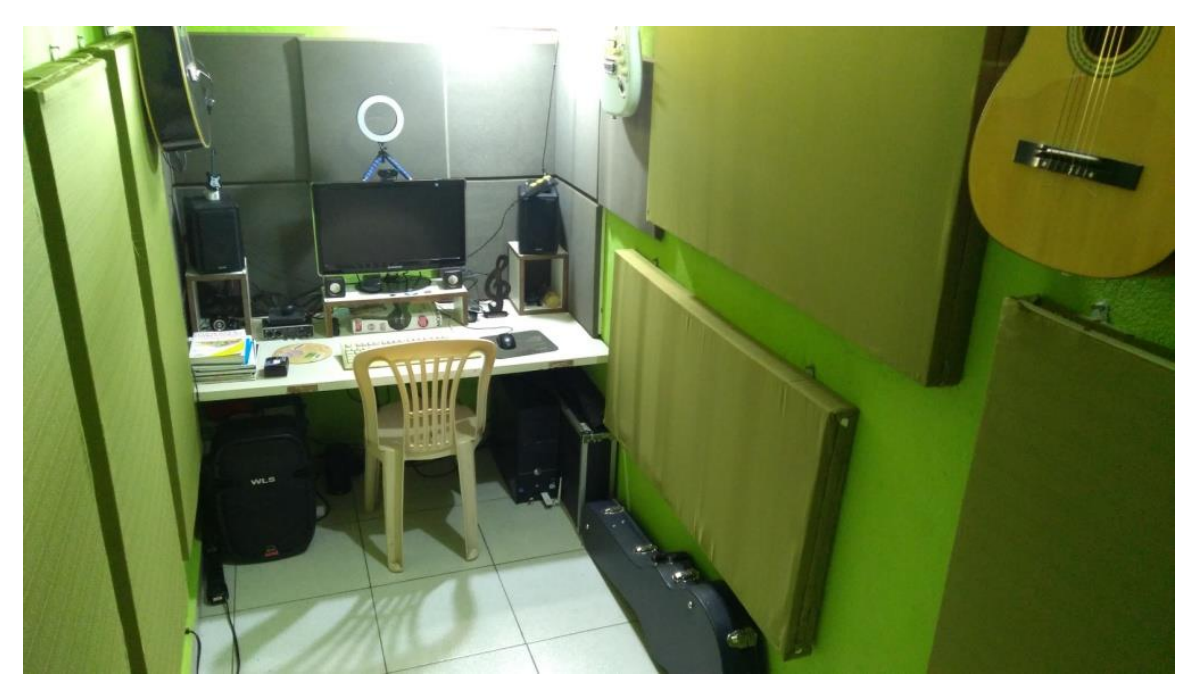

Fonte: acervo do autor

## <span id="page-18-1"></span>2.2 Episódio 2 – Equipamentos e Softwares

### <span id="page-18-2"></span>2.2.1 Equipamentos

.

-Computador: Tipo; sistema operacional, configurações; memória RAM; HD e processador.

-Interface (placa de áudio): Função; recursos disponíveis; informações técnicas.

-Fone de ouvido (headphone) e monitor de referência.

-Teclado controlador

-Microfone: Tipos; modelos e funções. - Instrumentos.

-Pedestais e cabos: Tipos e funções. - Latência.

<span id="page-18-0"></span>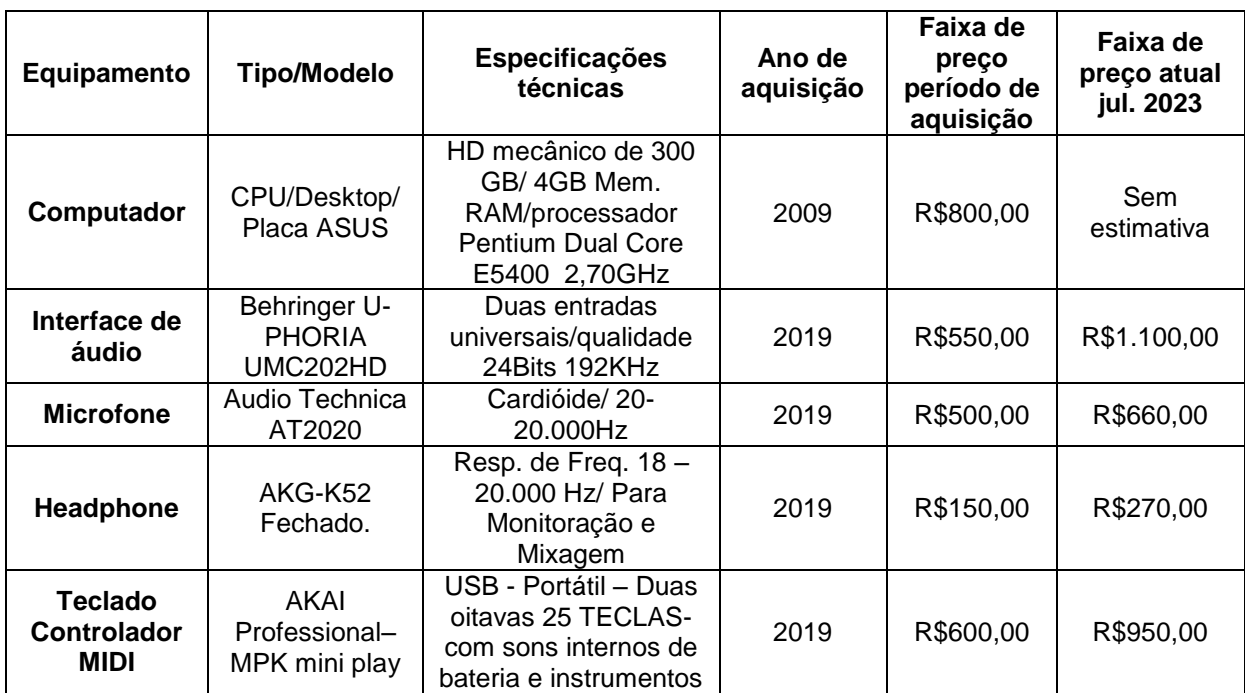

#### **Quadro 2: hardwares utilizados.**

Fonte: elaborado pelo autor.

## <span id="page-18-3"></span>2.2.2 Softwares

-O que é uma DAW, e para que serve. Importância em saber operar.

-O que são os VST VSTI, e para que servem.

-Protocolo MIDI (Musical Instrument Digital Interface).

-Driver ASIO4ALL. Para que serve.

**Quadro 3: programas utilizados.**

<span id="page-19-0"></span>

| <b>Nome</b>                                       | <b>Tipo</b> | Função                           | <b>Empresa</b>       | Valor p/<br>Aquisição<br>Em jul. de 2023      |
|---------------------------------------------------|-------------|----------------------------------|----------------------|-----------------------------------------------|
| Reaper                                            | <b>DAW</b>  | Gravação<br>Multipista           | Cockos               | \$60,00/ Porém<br>permitido o uso<br>gratuito |
| <b>Drums 5 Free</b>                               | <b>VSTI</b> | Bateria virtual                  | <b>Steven Slate</b>  | Gratuito                                      |
| <b>Modo Bass 2</b>                                | <b>VSTI</b> | Contrabaixo<br>virtual           | <b>IK Multimedia</b> | Gratuito                                      |
| <b>Keyzone Classic</b>                            | <b>VSTI</b> | Piano virtual                    | <b>Bitsonic</b>      | Gratuito                                      |
| <b>Tunefish</b>                                   | <b>VSTI</b> | Sintetizador<br>virtual          | <b>Brain Control</b> | Gratuito                                      |
| <b>Rea EQ</b>                                     | <b>VST</b>  | Equalizador                      | Cockos               | Gratuito                                      |
| <b>Verberate Basic</b><br>2                       | <b>VST</b>  | Reverb                           | <b>Acon Digital</b>  | Gratuito                                      |
| <b>Neurontube</b>                                 | <b>VST</b>  | Amplificador de<br>Guitarra      | Audiosingularity     | Gratuito                                      |
| <b>Loud Max</b>                                   | <b>VST</b>  | Limiter                          | <b>Thomas Mundt</b>  | Gratuito                                      |
| <b>Frontier Limiter</b>                           | <b>VST</b>  | Clipper e Limiter                | D16 Group            | Gratuito                                      |
| <b>Ozone Imeger</b>                               | <b>VST</b>  | Imagem Stereo                    | iZotope              | Gratuito                                      |
| mvMeter 2                                         | <b>VST</b>  | Medidor de dbVU                  | TB Pro audio         | Gratuito                                      |
| Youlean<br><b>loudness</b><br><b>Meter 2 Free</b> | <b>VST</b>  | Medidor de<br>dbLUFS             | Youlean              | Gratuito                                      |
| <b>Modern Exciter</b>                             | <b>VTS</b>  | <b>Aural Exiter</b>              | Plugins4Free         | Gratuito                                      |
| X-Noise                                           | <b>VST</b>  | Supresor de<br>ruídos            | Waves                | \$29,99                                       |
| <b>NX Stéreo</b>                                  | <b>VST</b>  | Simulador de<br>Sala de Mix.     | Waves                | \$29,99                                       |
| <b>NLS Chanel</b>                                 | <b>VST</b>  | Simulador de<br>Mesa de som      | Waves                | \$29,99                                       |
| CLA-3A                                            | <b>VST</b>  | Compressor                       | Waves                | \$29,99                                       |
| <b>SSL Comp</b>                                   | <b>VST</b>  | Compressor                       | Waves                | \$35,99                                       |
| <b>Aphex Vintage</b>                              | <b>VST</b>  | <b>Aural Exiter</b>              | Waves                | \$29,99                                       |
| H-Delay                                           | <b>VST</b>  | Delay                            | Waves                | \$29,99                                       |
| Doubler <sub>2</sub>                              | <b>VST</b>  | Duplicador de voz<br>mono/stereo | Waves                | \$29,99                                       |
| <b>Waves Tune</b>                                 | <b>VST</b>  | Afinador vocal                   | Waves                | \$35,99                                       |
| De Esser                                          | <b>VST</b>  | Controle de<br>sibilância        | Waves                | \$29,99                                       |
| <b>One Knob Filter</b>                            | <b>VST</b>  | Filtro de<br>frequencias         | Waves                | \$24,99                                       |
| <b>Kramer Master</b><br><b>Tape</b>               | <b>VST</b>  | Simulador de rolo<br>de fita     | Waves                | \$29,99                                       |
| <b>Linear Phase EQ</b>                            | <b>VST</b>  | Equalizador                      | Waves                | \$29,99                                       |

Fonte: elaborado pelo autor.

#### <span id="page-20-0"></span>2.3 Episódio 3 – Pré-produção e captação

#### <span id="page-20-1"></span>2.3.1 Pré-produção

#### -Composição.

-Arranjo → Tonalidade, andamento, gênero musical, instrumental, forma, tempo de duração, e demais elementos que por ventura fizerem parte da estrutura da obra.

## <span id="page-20-2"></span>2.3.2 Captação

-Gravação de instrumentos virtuais e acústicos. -Latência. -Microfonação; Procedimentos e técnicas. - -Estrutura de Ganho. -Relação sinal/ruído. -*Waveform* (Forma da onda). Obs: é recomendável iniciar a organização da seção de gravação dentro da DAW.

<span id="page-20-3"></span>2.4 Episódio 4 – Edição e processamento

#### <span id="page-20-4"></span>2.4.1 Edição

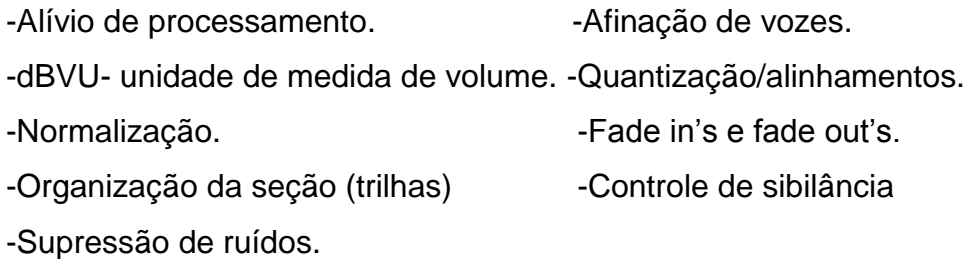

### <span id="page-20-5"></span>2.4.2 Processamento

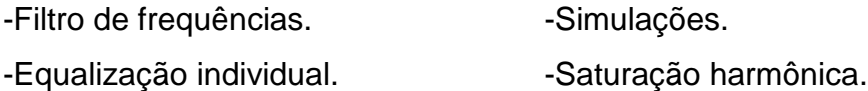

-Compressão individual.

-Preparação de volumes para mix.

-Técnica de alívio de processamento do PC. (Freeze)

<span id="page-20-6"></span>2.5 Episódio 5 – Mixagem e masterização

#### <span id="page-20-7"></span>2.5.1 Mixagem

-Organização. Nomes e cores para os canais (*tracks*).

-Panoramas (transformação de canais para estéreo).

-Equilíbrio dos volumes entre as *tracks*.

-Simulador de sala e *limiter* no canal *master*.

- -Simuladores de saída na *submaster*.
- -Problemas de Fase.

-Equalização relativa- importante, clareza, definição.

-Automações. (equilíbrio de volumes nas *wav form*)

-Técnicas avançadas de mixagem.

-Momento para possíveis processos artísticos.

-Mandadas.

-Ambientação- *reverbs* e *delay*.

-Equilíbrio final de volumes entre as *tracks*.

-Comparação com outros trabalhos. (Referências)

-Acertar volume geral final para a masterização.

-Exportar (Renderizar) arquivo final de áudio para a masterização, em formato WAV 24Bits 48.000KHz.

## <span id="page-21-1"></span>2.5.2 Masterização

-Abertura de novo projeto no Reaper para a masterização.

-Equalizar, comprimir

-Subir parte do volume com *Clipper.*

-Levantar o volume final específico para a mídia de veiculação com *Limiter*.

<span id="page-21-0"></span>-Exportar (Renderizar) o áudio final, que irá para veiculação, nos formatos desejados.

**Figura 2: imagem do projeto no Reaper ao final da mixagem.**

Fonte: acervo do autor.

#### <span id="page-22-0"></span>**3 CONSIDERAÇÕES FINAIS**

Pretendeu-se, no presente trabalho, demonstrar as possibilidades da produção musical autônoma nos dias atuais, e o devido potencial para se alcançar bons resultados sonoros com o uso de ferramentas mais acessíveis. Tudo isto através da criação e produção de uma cançãoamostra, em que os processos pudessem ser demonstrados e analisados.

Considerando a subjetividade que concerne a percepção de qualidade de áudio, concluiu-se que tal hipótese faz-se factível. Através do áudio final da canção-amostra, pôde ser percebido, pelo autor, qualidade satisfatória. Em determinados pontos, superando as expectativas e em outros, a possibilidade de melhorias com a aquisição de maiores experiências. Nota-se que a utilização de instrumentos virtuais pode diminuir a percepção do fator "humanização" no objeto sonoro. No caso, se o contrabaixo tivesse sido gravado de forma orgânica, talvez contribuísse consideravelmente com tal fator. Mas, em um contexto geral, a canção apresentou boa sonoridade.

Ao final, também se ouve, na canção, um arranjo carregado em virtude de uma ampla gama de elementos. O planejamento de um arranjo mais enxuto de repente seria mais viável. Deste modo, abriria mais espaço para cada instrumento soar com mais clareza.

Também, observou-se que um cronograma de ações poderia ter sido, melhor elaborado na pré-produção, com o intuito de otimizar o tempo para conclusão do fonograma.

Apesar das benesses de tal autonomia, observou-se um dispendioso trabalho. É de conhecimento que uma produção musical profissional demanda tempo, esforço e dedicação, porém, envolve a participação de várias pessoas. Isso faz com que as tarefas sejam divididas, minimizando o excesso de trabalho de cada indivíduo. Portanto, na hora de gravar, é importante avaliar as melhores opções em cada caso, pois o tempo é um bem pessoal precioso.

Contudo, cuidar para que tal autonomia não promova afastamento entre os pares é oportuno. Uma vez que, faz-se demasiado importante o trabalho em grupo para a união, convivência, e cooperação entre as pessoas.

Esta pesquisa não tem a intenção de esgotar o assunto, principalmente por estar diretamente ligada à tecnologia, que se atualiza e avança rapidamente, proporcionando novas experiências a cada novo momento. Mas espera-se que possa contribuir para que a temática seja objeto de novas investigações, em número maior, sobretudo no meio acadêmico musical.

## <span id="page-24-0"></span>**4 FICHA TÉCNICA**

#### <span id="page-24-1"></span>4.1 PodCast

-Roteirização – Ives Melo.

-Narração – Ives Melo.

-Captação – Ives Melo.

-Edição – Ives Melo

-Mixagem e Masterização – Ives Melo.

<span id="page-24-2"></span>4.2 Canção-Amostra (Desiludir)

-Composição – Ives Melo e Joelma Rolim.

-Produção – Ives Melo.

-Harmonia e Arranjo – Ives Melo.

-Vozes – Joelma Rolim e Ives Melo.

-Trompete – Érico Fonseca.

-Bateria – Ives Melo.

-Contrabaixo e Cello – Ives Melo.

-Piano – Ives Melo.

-Violões – Ives Melo.

-Guitarras – Ives Melo.

-Sintetizador – Ives Melo.

-Captação e edição – Ives Melo.

-Mixagem e masterização – Ives Melo.

## <span id="page-25-0"></span>**5 REFERÊNCIAS**

ANHAIA, Paulo. **Workshop Mix in The Box**. Beta. ed. São Paulo: Creative Commons, v. Único, 2013.

ANHAIA, Paulo. pauloanhaia.com.br/cursos/. **Mix in The Box Online**, 2016. Disponível em: http://pauloanhaia.com.br/mibonline-2/. Acesso em: 04 ago. 2023.

ANHAIA, Paulo. 1 Vídeo (22:40). O que é masterização - 5 dicas (2018). **Publicado pelo canal Paulo Anhaia**, 2018. Disponível em: https://www.youtube.com/watch?v=7oQYIHcl-II. Acesso em: 04 ago. 2023.

ANHAIA, Paulo. 1 Vídeo (49:25 min). Masterização na prática (2018). **Publicado pelo canal Paulo Anhaia**, 2018. Disponível em: https://www.youtube.com/watch?v=ZpUZqI76o8w. Acesso em: 04 ago. 2023.

ANHAIA, Paulo. pauloanhaia.com.br/cursos/. **Acústica para Home Stúdios**, 2018. Disponível em: http://pauloanhaia.com.br/conheca-o-acustica-para-home-studios/. Acesso em: 04 ago. 2023.

ANHAIA, Paulo. 1 Vídeo (11:15 min). A maioria das pessoas nao quer o som analógico (2019). **Publicado pelo canal Paulo Anhaia**, 2019. Disponível em: https://www.youtube.com/watch?v=ssETfK9qYek. Acesso em: 22 ago. 2023.

ANHAIA, Paulo. 1 Vídeo (14:50 min). O Que é Qualidade de Áudio? (2022). **Publicado pelo canal Paulo Anhaia**, 2022. Disponível em: https://www.youtube.com/watch?v=2NZCh0e9n\_w&t=620s. Acesso em: 04 ago. 2023.

FUHRMANN, Theron. **Composição e produção em estúdio na era digital: Um estudo de caso**. Universidade Nova de Lisboa. [S.l.]. 2015.

GRINGO, Chrys. 1 Vídeo (19:51 min). TRATAMENTO ACÚSTICO | Painéis Acústicos Bom, Bonito e Barato - Faça Você Mesmo. **Publicado pelo canal Chrys Gringo**, 2022. Disponível em: https://www.youtube.com/watch?v=jTbjzYJX0hI. Acesso em: 04 ago. 2023.

GRINGO, Chrys. 1 Vídeo (5:08 min). Fones e Caixas de Som Para Home Estúdio - Curso Montagem Home Studio Aula 5. **Publicado pelo canal Chrys Gringo**, 2023. Disponível em: https://www.youtube.com/watch?v=lft608dzUKI. Acesso em: 04 ago. 2023.

KLENER, Judith; FARIAS, Thiago. **Som**. Pernambuco: Centro de Informática UFPE, 2011.

NOCKO, Caio. **Produções de Áudio:** Fundamentos. Cadernos Temáticos. ed. Curitiba: DITEC, 2011.

PINTO, Waldir D. A. Evolução da Acessibilidade aos Meios de gravação e produção musical. **Revista Sonora**, Campinas, 2012.

ROCHA, Alexandre F. D. **ENSINO DE MÚSICA E TECNOLOGIA EM TEMPOS DE ISOLAMENTO SOCIAL: Um relato de docência**. UFRGS. Porto Alegre. 2021.

SILVA, Victor H. N. D.; CHADA, Sonia C. Produção musical independente: a viabilidade dos homestudios em Belém do Pará. **II Jornada de Etnomusicologia** , Belém, 2015.

VIANA, Alexandre B. TÉCNICOS DE ESTÚDIOS DE GRAVAÇÃO: TRAJETÓRIA DE FORMAÇÃO MUSICAL. **XV Colóquio do Programa de Pós-Graduação em Música da UNIRIO**, Rio de Janeiro, 8 a 10 novembro 2010.

## <span id="page-27-0"></span>**6 LINKS DIRECIONADORES PARA OS ÁUDIOS.**

## <span id="page-27-1"></span>6.1 Episódios do PodCast

## <span id="page-27-2"></span>6.1.1 Plataforma YouTube<sup>5</sup>

Episódio 1 - Acústica Aplicada a Estúdios Caseiros - Podcast "O Músico Produtor Autônomo". Disponível em: [https://youtu.be/sdPzdNFBo-0.](https://youtu.be/sdPzdNFBo-0) Acesso em 29 ago. 2023.

Episódio 2 - Equipamentos e Softwares - Podcast "O Músico Produtor Autônomo". Disponível em: [https://youtu.be/IaA1f-Anuzk.](https://youtu.be/IaA1f-Anuzk) Acesso em 29 ago. 2023.

Episódio 3 - Pré-produção e Captação - Podcast "O Músico Produtor Autônomo". Disponível em: [https://youtu.be/2BI-kzY7pFc.](https://youtu.be/2BI-kzY7pFc) Acesso em 29 ago. 2023.

Episódio 4 - Edição e processamento - Podcast "O Músico Produtor Autônomo". Disponível em: [https://youtu.be/bKS8UZA54WY.](https://youtu.be/bKS8UZA54WY) Acesso em 29 ago. 2023.

Episódio 5 - Mixagem e Masterização - Podcast "O Músico Produtor Autônomo" Disponível em: [https://youtu.be/H2Q\\_T5Ynf2I.](https://youtu.be/H2Q_T5Ynf2I) Acesso em 29 ago. 2023.

## <span id="page-27-3"></span>6.1.2 Plataforma SoundCloud

Episódio 1 - Acústica Aplicada a Estúdios Caseiros - Podcast "O Músico Produtor Autônomo". Disponível em: [https://soundcloud.com/ives-melo/episodio-1-acustica](https://soundcloud.com/ives-melo/episodio-1-acustica-aplicada-a-home-studio-podcast-o-musico-produtor-autonomo/s-TXlD4EPxpKu?si=595cdce4e8e343dcba4ef7c1d9823830&utm_source=clipboard&utm_medium=text&utm_campaign=social_sharing)[aplicada-a-home-studio-podcast-o-musico-produtor-autonomo/s-](https://soundcloud.com/ives-melo/episodio-1-acustica-aplicada-a-home-studio-podcast-o-musico-produtor-autonomo/s-TXlD4EPxpKu?si=595cdce4e8e343dcba4ef7c1d9823830&utm_source=clipboard&utm_medium=text&utm_campaign=social_sharing)[TXlD4EPxpKu?si=595cdce4e8e343dcba4ef7c1d9823830&utm\\_source=clipboard&ut](https://soundcloud.com/ives-melo/episodio-1-acustica-aplicada-a-home-studio-podcast-o-musico-produtor-autonomo/s-TXlD4EPxpKu?si=595cdce4e8e343dcba4ef7c1d9823830&utm_source=clipboard&utm_medium=text&utm_campaign=social_sharing) [m\\_medium=text&utm\\_campaign=social\\_sharing.](https://soundcloud.com/ives-melo/episodio-1-acustica-aplicada-a-home-studio-podcast-o-musico-produtor-autonomo/s-TXlD4EPxpKu?si=595cdce4e8e343dcba4ef7c1d9823830&utm_source=clipboard&utm_medium=text&utm_campaign=social_sharing) Acesso em 29 ago. 2023.

Episódio 2 - Equipamentos e Softwares - Podcast "O Músico Produtor Autônomo". Disponível em: [https://soundcloud.com/ives-melo/episodio-2-equipamentos-e](https://soundcloud.com/ives-melo/episodio-2-equipamentos-e-softwares-podcast-o-musico-produtor-autonomo/s-SVO6wTAk3go?si=595cdce4e8e343dcba4ef7c1d9823830&utm_source=clipboard&utm_medium=text&utm_campaign=social_sharing)[softwares-podcast-o-musico-produtor-autonomo/s-](https://soundcloud.com/ives-melo/episodio-2-equipamentos-e-softwares-podcast-o-musico-produtor-autonomo/s-SVO6wTAk3go?si=595cdce4e8e343dcba4ef7c1d9823830&utm_source=clipboard&utm_medium=text&utm_campaign=social_sharing)[SVO6wTAk3go?si=595cdce4e8e343dcba4ef7c1d9823830&utm\\_source=clipboard&u](https://soundcloud.com/ives-melo/episodio-2-equipamentos-e-softwares-podcast-o-musico-produtor-autonomo/s-SVO6wTAk3go?si=595cdce4e8e343dcba4ef7c1d9823830&utm_source=clipboard&utm_medium=text&utm_campaign=social_sharing) [tm\\_medium=text&utm\\_campaign=social\\_sharing.](https://soundcloud.com/ives-melo/episodio-2-equipamentos-e-softwares-podcast-o-musico-produtor-autonomo/s-SVO6wTAk3go?si=595cdce4e8e343dcba4ef7c1d9823830&utm_source=clipboard&utm_medium=text&utm_campaign=social_sharing) Acesso em 29 ago. 2023.

Episódio 3 - Pré-produção e Captação - Podcast "O Músico Produtor Autônomo". Disponível em: [https://soundcloud.com/ives-melo/episodio-3-pre-producao-e](https://soundcloud.com/ives-melo/episodio-3-pre-producao-e-captacao-podcast-o-musico-produtor-autonomo/s-oabC2mV6ZSf?si=595cdce4e8e343dcba4ef7c1d9823830&utm_source=clipboard&utm_medium=text&utm_campaign=social_sharing)[captacao-podcast-o-musico-produtor-autonomo/s](https://soundcloud.com/ives-melo/episodio-3-pre-producao-e-captacao-podcast-o-musico-produtor-autonomo/s-oabC2mV6ZSf?si=595cdce4e8e343dcba4ef7c1d9823830&utm_source=clipboard&utm_medium=text&utm_campaign=social_sharing)[oabC2mV6ZSf?si=595cdce4e8e343dcba4ef7c1d9823830&utm\\_source=clipboard&ut](https://soundcloud.com/ives-melo/episodio-3-pre-producao-e-captacao-podcast-o-musico-produtor-autonomo/s-oabC2mV6ZSf?si=595cdce4e8e343dcba4ef7c1d9823830&utm_source=clipboard&utm_medium=text&utm_campaign=social_sharing) [m\\_medium=text&utm\\_campaign=social\\_sharing.](https://soundcloud.com/ives-melo/episodio-3-pre-producao-e-captacao-podcast-o-musico-produtor-autonomo/s-oabC2mV6ZSf?si=595cdce4e8e343dcba4ef7c1d9823830&utm_source=clipboard&utm_medium=text&utm_campaign=social_sharing) Acesso em 29 ago. 2023.

<sup>1</sup>  $5$  Os arquivos disponibilizados no YouTube possuem um suporte informativo baseado em imagens, ao contrário dos episódios postados no SoundCloud, onde a abordagem é puramente feita em áudio e não em audiovisual, como no caso da primeira plataforma mencionada (nota do autor).

Episódio 4 - Edição e Processamento - Podcast "O Músico Produtor Autônomo". Disponível em: [https://soundcloud.com/ives-melo/episodio-4-edicao-e](https://soundcloud.com/ives-melo/episodio-4-edicao-e-processamento-podcast-o-musico-produtor-autonomo/s-xl1Yb6rzlJz?si=595cdce4e8e343dcba4ef7c1d9823830&utm_source=clipboard&utm_medium=text&utm_campaign=social_sharing)[processamento-podcast-o-musico-produtor-autonomo/s](https://soundcloud.com/ives-melo/episodio-4-edicao-e-processamento-podcast-o-musico-produtor-autonomo/s-xl1Yb6rzlJz?si=595cdce4e8e343dcba4ef7c1d9823830&utm_source=clipboard&utm_medium=text&utm_campaign=social_sharing)[xl1Yb6rzlJz?si=595cdce4e8e343dcba4ef7c1d9823830&utm\\_source=clipboard&utm\\_](https://soundcloud.com/ives-melo/episodio-4-edicao-e-processamento-podcast-o-musico-produtor-autonomo/s-xl1Yb6rzlJz?si=595cdce4e8e343dcba4ef7c1d9823830&utm_source=clipboard&utm_medium=text&utm_campaign=social_sharing) [medium=text&utm\\_campaign=social\\_sharing.](https://soundcloud.com/ives-melo/episodio-4-edicao-e-processamento-podcast-o-musico-produtor-autonomo/s-xl1Yb6rzlJz?si=595cdce4e8e343dcba4ef7c1d9823830&utm_source=clipboard&utm_medium=text&utm_campaign=social_sharing) Acesso em 29 ago. 2023.

Episódio 5 - Mixagem e Masterização - Podcast "O Músico Produtor Autônomo" Disponível em: [https://soundcloud.com/ives-melo/episodio-5-mixagem-e](https://soundcloud.com/ives-melo/episodio-5-mixagem-e-masterizacao-podcast-o-musico-produtor-autonomo/s-GJbdiBNN2GA?si=595cdce4e8e343dcba4ef7c1d9823830&utm_source=clipboard&utm_medium=text&utm_campaign=social_sharing)[masterizacao-podcast-o-musico-produtor-autonomo/s-](https://soundcloud.com/ives-melo/episodio-5-mixagem-e-masterizacao-podcast-o-musico-produtor-autonomo/s-GJbdiBNN2GA?si=595cdce4e8e343dcba4ef7c1d9823830&utm_source=clipboard&utm_medium=text&utm_campaign=social_sharing)[GJbdiBNN2GA?si=595cdce4e8e343dcba4ef7c1d9823830&utm\\_source=clipboard&u](https://soundcloud.com/ives-melo/episodio-5-mixagem-e-masterizacao-podcast-o-musico-produtor-autonomo/s-GJbdiBNN2GA?si=595cdce4e8e343dcba4ef7c1d9823830&utm_source=clipboard&utm_medium=text&utm_campaign=social_sharing) [tm\\_medium=text&utm\\_campaign=social\\_sharing.](https://soundcloud.com/ives-melo/episodio-5-mixagem-e-masterizacao-podcast-o-musico-produtor-autonomo/s-GJbdiBNN2GA?si=595cdce4e8e343dcba4ef7c1d9823830&utm_source=clipboard&utm_medium=text&utm_campaign=social_sharing) Acesso em 29 ago. 2023.

## <span id="page-28-0"></span>6.2 Exemplos em áudio dos diferentes processos de produção da canção-amostra.

#### <span id="page-28-1"></span>6.2.1 Plataforma YouTube

Exemplo 1 - Trechos do processo de composição gravados com smartphone. Disponível em: [https://www.youtube.com/watch?v=S9fpOcOscOE.](https://www.youtube.com/watch?v=S9fpOcOscOE) Acesso em 7 ago. 2023.

Exemplo 2 - Tema inicial (FETO). Disponível em: [https://www.youtube.com/watch?v=V37BGGpZWKk.](https://www.youtube.com/watch?v=V37BGGpZWKk) Acesso em 7 ago. 2023.

Exemplo 3 - Primeiro esboço da canção com instrumental (guia). Disponível em: [https://www.youtube.com/watch?v=N6ru61XYKow.](https://www.youtube.com/watch?v=N6ru61XYKow) Acesso em 7 ago. 2023.

Exemplo 4 - Desiludir - Final do processo de captação. Disponível em: [https://www.youtube.com/watch?v=JBjYhbJoWOA.](https://www.youtube.com/watch?v=JBjYhbJoWOA) Acesso em 7 ago. 2023.

Exemplo 5 - Desiludir - Editada e processada, sem trompete. Disponível em: [https://youtu.be/h2oxh-9ggLk.](https://youtu.be/h2oxh-9ggLk) Acesso em 7 ago. 2023.

Exemplo 6 - Desiludir - Editada e processada, com trompetes. Disponível em: [https://youtu.be/Bx99N-Kr9hU.](https://youtu.be/Bx99N-Kr9hU) Acesso em 7 ago. 2023.

Exemplo 7: Desiludir – Mixada. Disponível em: [https://youtu.be/mX2hv92KeoM.](https://youtu.be/mX2hv92KeoM) Acesso em 7 ago. 2023.

Exemplo 8: Desiludir – Áudio masterizado, com vídeo clipe de imagens relacionadas à produção da canção. Disponível em: [https://youtu.be/XA1Yo3pddwE.](https://youtu.be/XA1Yo3pddwE) Acesso em 29 ago. 2023.

## <span id="page-29-0"></span>6.2.2 Plataforma SoundCloud

Exemplo 1 - Trechos do processo de composição gravados com smartphone. Disponível em: [https://soundcloud.com/ives-melo/trechos-do-processo-de](https://soundcloud.com/ives-melo/trechos-do-processo-de-composicao-gravada-com-smartphone/s-xuc9we9LfcY?si=d0f5150cef1943c8894b6401c24d3ba9&utm_source=clipboard&utm_medium=text&utm_campaign=social_sharing)[composicao-gravada-com-smartphone/s-](https://soundcloud.com/ives-melo/trechos-do-processo-de-composicao-gravada-com-smartphone/s-xuc9we9LfcY?si=d0f5150cef1943c8894b6401c24d3ba9&utm_source=clipboard&utm_medium=text&utm_campaign=social_sharing)

[xuc9we9LfcY?si=d0f5150cef1943c8894b6401c24d3ba9&utm\\_source=clipboard&utm](https://soundcloud.com/ives-melo/trechos-do-processo-de-composicao-gravada-com-smartphone/s-xuc9we9LfcY?si=d0f5150cef1943c8894b6401c24d3ba9&utm_source=clipboard&utm_medium=text&utm_campaign=social_sharing) [\\_medium=text&utm\\_campaign=social\\_sharing.](https://soundcloud.com/ives-melo/trechos-do-processo-de-composicao-gravada-com-smartphone/s-xuc9we9LfcY?si=d0f5150cef1943c8894b6401c24d3ba9&utm_source=clipboard&utm_medium=text&utm_campaign=social_sharing) Acesso em 7 ago. 2023.

Exemplo 2 - Tema inicial (FETO). Disponível em: [https://soundcloud.com/ives](https://soundcloud.com/ives-melo/tema-inicial-feto/s-CmDbOlFgsWy?si=d0f5150cef1943c8894b6401c24d3ba9&utm_source=clipboard&utm_medium=text&utm_campaign=social_sharing)[melo/tema-inicial-feto/s-](https://soundcloud.com/ives-melo/tema-inicial-feto/s-CmDbOlFgsWy?si=d0f5150cef1943c8894b6401c24d3ba9&utm_source=clipboard&utm_medium=text&utm_campaign=social_sharing)

[CmDbOlFgsWy?si=d0f5150cef1943c8894b6401c24d3ba9&utm\\_source=clipboard&u](https://soundcloud.com/ives-melo/tema-inicial-feto/s-CmDbOlFgsWy?si=d0f5150cef1943c8894b6401c24d3ba9&utm_source=clipboard&utm_medium=text&utm_campaign=social_sharing) [tm\\_medium=text&utm\\_campaign=social\\_sharing.](https://soundcloud.com/ives-melo/tema-inicial-feto/s-CmDbOlFgsWy?si=d0f5150cef1943c8894b6401c24d3ba9&utm_source=clipboard&utm_medium=text&utm_campaign=social_sharing) Acesso em 7 ago. 2023.

Exemplo 3 - Primeiro esboço da canção com instrumental (guia). Disponível em: [https://soundcloud.com/ives-melo/primeiro-esboco-da-cancao-com-instrumental](https://soundcloud.com/ives-melo/primeiro-esboco-da-cancao-com-instrumental-guia/s-7p5T9xY0gD5?si=d0f5150cef1943c8894b6401c24d3ba9&utm_source=clipboard&utm_medium=text&utm_campaign=social_sharing)[guia/s-](https://soundcloud.com/ives-melo/primeiro-esboco-da-cancao-com-instrumental-guia/s-7p5T9xY0gD5?si=d0f5150cef1943c8894b6401c24d3ba9&utm_source=clipboard&utm_medium=text&utm_campaign=social_sharing)

[7p5T9xY0gD5?si=d0f5150cef1943c8894b6401c24d3ba9&utm\\_source=clipboard&ut](https://soundcloud.com/ives-melo/primeiro-esboco-da-cancao-com-instrumental-guia/s-7p5T9xY0gD5?si=d0f5150cef1943c8894b6401c24d3ba9&utm_source=clipboard&utm_medium=text&utm_campaign=social_sharing) [m\\_medium=text&utm\\_campaign=social\\_sharing.](https://soundcloud.com/ives-melo/primeiro-esboco-da-cancao-com-instrumental-guia/s-7p5T9xY0gD5?si=d0f5150cef1943c8894b6401c24d3ba9&utm_source=clipboard&utm_medium=text&utm_campaign=social_sharing) Acesso em 7 ago. 2023.

Exemplo 4 - Desiludir - Final do processo de captação. Disponível em: [https://soundcloud.com/ives-melo/desiludir-final-do-processo-de-captacao/s-](https://soundcloud.com/ives-melo/desiludir-final-do-processo-de-captacao/s-QNPoRJlPn6C?si=d0f5150cef1943c8894b6401c24d3ba9&utm_source=clipboard&utm_medium=text&utm_campaign=social_sharing)[QNPoRJlPn6C?si=d0f5150cef1943c8894b6401c24d3ba9&utm\\_source=clipboard&ut](https://soundcloud.com/ives-melo/desiludir-final-do-processo-de-captacao/s-QNPoRJlPn6C?si=d0f5150cef1943c8894b6401c24d3ba9&utm_source=clipboard&utm_medium=text&utm_campaign=social_sharing) [m\\_medium=text&utm\\_campaign=social\\_sharing.](https://soundcloud.com/ives-melo/desiludir-final-do-processo-de-captacao/s-QNPoRJlPn6C?si=d0f5150cef1943c8894b6401c24d3ba9&utm_source=clipboard&utm_medium=text&utm_campaign=social_sharing) Acesso em 7 ago. 2023.

Exemplo 5 - Desiludir - Editada e processada, sem trompete. Disponível em: [https://soundcloud.com/ives-melo/desiludir-editada-e-processada-obs-sem](https://soundcloud.com/ives-melo/desiludir-editada-e-processada-obs-sem-trompetes/s-jWjYjSRce8B?si=d0f5150cef1943c8894b6401c24d3ba9&utm_source=clipboard&utm_medium=text&utm_campaign=social_sharing)[trompetes/s-](https://soundcloud.com/ives-melo/desiludir-editada-e-processada-obs-sem-trompetes/s-jWjYjSRce8B?si=d0f5150cef1943c8894b6401c24d3ba9&utm_source=clipboard&utm_medium=text&utm_campaign=social_sharing)

[jWjYjSRce8B?si=d0f5150cef1943c8894b6401c24d3ba9&utm\\_source=clipboard&utm](https://soundcloud.com/ives-melo/desiludir-editada-e-processada-obs-sem-trompetes/s-jWjYjSRce8B?si=d0f5150cef1943c8894b6401c24d3ba9&utm_source=clipboard&utm_medium=text&utm_campaign=social_sharing) medium=text&utm\_campaign=social\_sharing. Acesso em 7 ago. 2023.

Exemplo 6 - Desiludir - Editada e processada, com trompetes. Disponível em: [https://soundcloud.com/ives-melo/desiludir-editada-e-processada-obs-com](https://soundcloud.com/ives-melo/desiludir-editada-e-processada-obs-com-trompetes/s-3kjwYd2xoeR?si=d0f5150cef1943c8894b6401c24d3ba9&utm_source=clipboard&utm_medium=text&utm_campaign=social_sharing)[trompetes/s-](https://soundcloud.com/ives-melo/desiludir-editada-e-processada-obs-com-trompetes/s-3kjwYd2xoeR?si=d0f5150cef1943c8894b6401c24d3ba9&utm_source=clipboard&utm_medium=text&utm_campaign=social_sharing)

[3kjwYd2xoeR?si=d0f5150cef1943c8894b6401c24d3ba9&utm\\_source=clipboard&ut](https://soundcloud.com/ives-melo/desiludir-editada-e-processada-obs-com-trompetes/s-3kjwYd2xoeR?si=d0f5150cef1943c8894b6401c24d3ba9&utm_source=clipboard&utm_medium=text&utm_campaign=social_sharing) [m\\_medium=text&utm\\_campaign=social\\_sharing.](https://soundcloud.com/ives-melo/desiludir-editada-e-processada-obs-com-trompetes/s-3kjwYd2xoeR?si=d0f5150cef1943c8894b6401c24d3ba9&utm_source=clipboard&utm_medium=text&utm_campaign=social_sharing) Acesso em 7 ago. 2023.

Exemplo 7: Desiludir – Mixada. Disponível em: [https://soundcloud.com/ives](https://soundcloud.com/ives-melo/desiludir-mixada/s-i5cMSAvMSMV?si=d0f5150cef1943c8894b6401c24d3ba9&utm_source=clipboard&utm_medium=text&utm_campaign=social_sharing)[melo/desiludir-mixada/s-](https://soundcloud.com/ives-melo/desiludir-mixada/s-i5cMSAvMSMV?si=d0f5150cef1943c8894b6401c24d3ba9&utm_source=clipboard&utm_medium=text&utm_campaign=social_sharing)

[i5cMSAvMSMV?si=d0f5150cef1943c8894b6401c24d3ba9&utm\\_source=clipboard&u](https://soundcloud.com/ives-melo/desiludir-mixada/s-i5cMSAvMSMV?si=d0f5150cef1943c8894b6401c24d3ba9&utm_source=clipboard&utm_medium=text&utm_campaign=social_sharing) [tm\\_medium=text&utm\\_campaign=social\\_sharing.](https://soundcloud.com/ives-melo/desiludir-mixada/s-i5cMSAvMSMV?si=d0f5150cef1943c8894b6401c24d3ba9&utm_source=clipboard&utm_medium=text&utm_campaign=social_sharing) Acesso em 7 ago. 2023.

Exemplo 8: Desiludir - Masterizada. Disponível em: [https://soundcloud.com/ives](https://soundcloud.com/ives-melo/desiludi-masterizada/s-PXaREuko0X6?si=d0f5150cef1943c8894b6401c24d3ba9&utm_source=clipboard&utm_medium=text&utm_campaign=social_sharing)[melo/desiludi-masterizada/s-](https://soundcloud.com/ives-melo/desiludi-masterizada/s-PXaREuko0X6?si=d0f5150cef1943c8894b6401c24d3ba9&utm_source=clipboard&utm_medium=text&utm_campaign=social_sharing)

[PXaREuko0X6?si=d0f5150cef1943c8894b6401c24d3ba9&utm\\_source=clipboard&ut](https://soundcloud.com/ives-melo/desiludi-masterizada/s-PXaREuko0X6?si=d0f5150cef1943c8894b6401c24d3ba9&utm_source=clipboard&utm_medium=text&utm_campaign=social_sharing) [m\\_medium=text&utm\\_campaign=social\\_sharing.](https://soundcloud.com/ives-melo/desiludi-masterizada/s-PXaREuko0X6?si=d0f5150cef1943c8894b6401c24d3ba9&utm_source=clipboard&utm_medium=text&utm_campaign=social_sharing) Acesso em 7 ago. 2023.